# **django-autoconfig Documentation**

*Release 0.7.3*

**Mike Bryant**

**Sep 27, 2017**

#### **Contents**

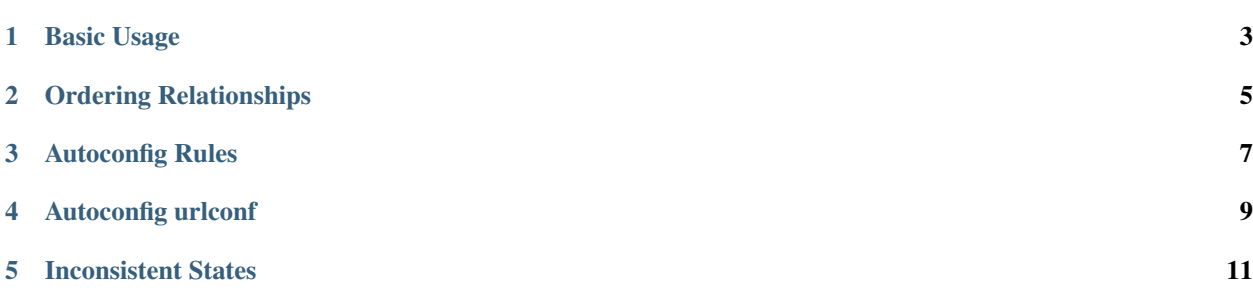

Automatic configuration of a Django project based on the requirements of apps in the INSTALLED\_APPS setting.

#### Basic Usage

<span id="page-6-0"></span>Import django\_autoconfig.autoconfig in settings.py, and call configure\_settings with globals():

```
from django_autoconfig.autoconfig import configure_settings
configure_settings(globals())
```
django-autoconfig will run through each app in INSTALLED\_APPS, applying the configuration in their autoconfig module.

Note: configure\_settings must be run after INSTALLED\_APPS is defined.

In your app, define a autoconfig module, that contains the settings you need defined, or the app's requirements:

```
SETTINGS = {
    'MY_APP_MUST_HAVE_THIS_VARIABLE_SET': False,
}
```
#### Ordering Relationships

<span id="page-8-1"></span><span id="page-8-0"></span>If your app requires a particular ordering of the values in a setting, you can define a list of django\_autoconfig. autoconfig.OrderingRelationship objects specifying these relationships.

class django\_autoconfig.autoconfig.**OrderingRelationship**(*setting\_name*, *setting\_value*, *before=None*, *after=None*, *add\_missing=True*)

Bases: object

This class defines a relationship between an element in a setting that's a list and one or more other entries.

It's intended to be used in an autoconfig.py file like so:

```
RELATIONSHIPS = [
    OrderingRelationship(
         'INSTALLED_APPS',
         'my.app',
        before = [
             'django.contrib.admin',
         \frac{1}{2},
         after = [
         ],
    )
]
```
#### Autoconfig Rules

- <span id="page-10-0"></span>1. If a setting does not exist, it will be defined.
- 2. If a setting exists and is a list or tuple, the contents will be appended to the existing setting, ignoring any duplicates.
- 3. If a setting exists and is a dict, the keys will be merged, and values merged, according to these same rules.
- 4. If an app is in AUTOCONFIG\_DISABLED\_APPS, that app won't have its autoconfig processed.

#### Autoconfig urlconf

<span id="page-12-0"></span>To aid in URL configuration, an automatic urlconf is provided. This can be used as follows:

ROOT\_URLCONF = 'django\_autoconfig.autourlconf'

This will result in each application being included under it's import path, e.g. INSTALLED\_APPS = ['app'] will result in /app/ being mapped to app.urls

In addition you may define AUTOCONFIG\_INDEX\_VIEW in your settings file, this may be anything that can be passed to reverse(). This will create a redirect at the top of the url conf  $\left(\frac{\ }{\ }{\right)}$ 

If you don't want a particular app to be included in the automatic urlconf, you can include the setting AUTOCONFIG\_URLCONF\_EXCLUDE\_APPS, which should be a list of app names that should not be included. These apps will be skipped when the automatic urlconf is generated.

#### Inconsistent States

<span id="page-14-0"></span>If autoconfig cannot reach a consistent state, an ImproperlyConfigured exception will be raised. This means that two or more apps could not agree on the required settings, and this must be manually resolved.

#### Index

#### O

OrderingRelationship (class in django\_autoconfig.autoconfig), [5](#page-8-1)